# **Wahlpflichtfächer – Leitfaden**

### Stand:SoSe 2021/22

Wahlpflichtfächer (ab SPO 29) Studiengang Betriebswirtschaftslehre für kleine und mittlere Unternehmen Im Wahlpflichtbereich müssen Studierende insgesamt 10 Credit Points (CP) erwerben. Hierzu können Studierende neben den Veranstaltungen, die vom Studiengang angeboten werden, Lehrveranstaltungen aus dem Lehrangebot der Hochschule Aalen wählen.

Die Wahlfächer können ab dem 2. Studiensemester – vorbehaltlich in den Modulbeschreibungen geregelten Zugangsvoraussetzungen für die Wahlfächer – begonnen werden. Zur Orientierung veröffentlicht der Studiengang diesen Leitfaden, um Ihnen eine Übersicht der möglichen Wahlfächer aus dem Angebot der Hochschule Aalen zu geben.

#### **Möchten Studierende Wahlfächer belegen, die nicht in der Liste aufgeführt sind, ist hierfür die vorherige Genehmigung des Prüfungsamtsleiters des Studiengangs erforderlich.**

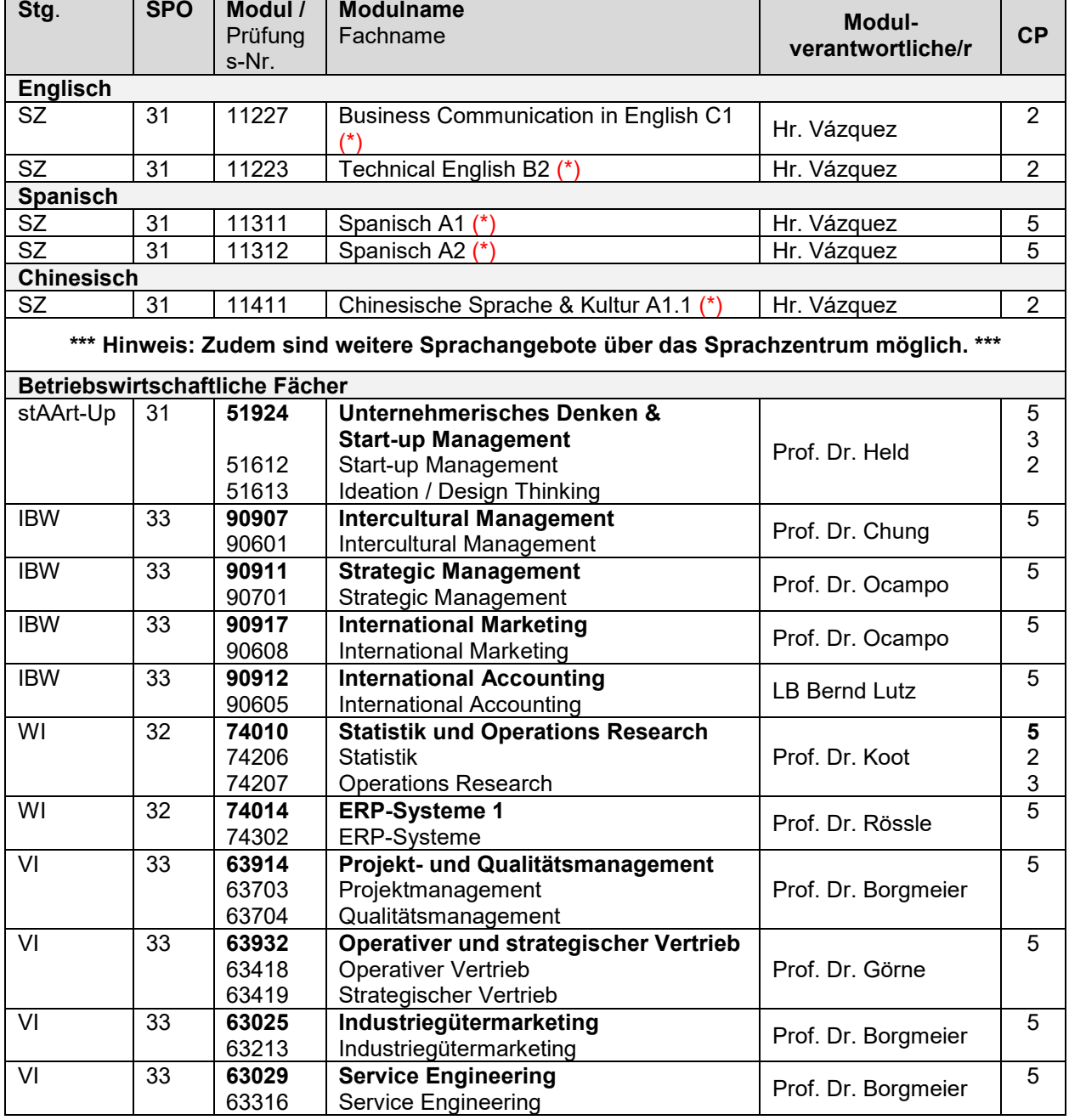

Übersicht möglicher Wahlpflichtfächer:

Bei allen Angaben in diesem Leitfaden sind Änderungen vorbehalten.

#### **Legende:**

(\*) = Sprachkurse mit diesen Niveaustufen werden beim Sprachenzentrum als offene Sprachkurse (während des Semesters) und als Intensivkurse (in den Semesterferien) angeboten. Anmeldungen direkt beim Sprachenzentrum. Grundsätzlich gilt das Prinzip "*first comes, first serves*".

Hinweis: Bitte beachten Sie, dass es immer Überschneidungen von ausgewählten Lehrveranstaltungen anderer Studiengänge mit denen unseres Studiengangs geben kann. Auch können teilweise nur Blockveranstaltungen angeboten werden. Informieren Sie sich bitte deshalb immer rechtzeitig über die jeweilige Lehrveranstaltung bei dem entsprechenden Modul- bzw. Lehrverantwortlichen des Studiengangs.

## **Für die Studierenden gibt es nun 2 Möglichkeiten:**

**1. Möglichkeit:** Wahl eines Faches aus obiger Liste

**Vorgehensweise**: Fragen Sie den entsprechenden Fachdozenten, ob er bereit ist, Sie zu prüfen. Wenn nein, suchen Sie sich bitte ein anderes Fach. Wenn ja, füllen Sie das Formular "Prüfungsanmeldung von Zusatzfächern" aus und geben es zur Prüfungsanmeldung im Studiengangsekretariat ab.

Sie finden das Formular unter der Rubrik "Hochschule", "Abteilungen & Einrichtungen", "Studentische Abteilung", "Prüfungsrechtliche Angelegenheiten", "Prüfungsamt", "Prüfungsanmeldung" und "Prüfungsanmeldung von Zusatzfächern, …".

Wenn Sie die nötigen 10 CP´s gesammelt haben, machen Sie bitte das Studiengangsekretariat darauf aufmerksam. Dieses verbucht dann das Modul 51910 bzw. 51911 mit den entsprechenden 10 CP´s und der entsprechenden (Durchschnitts-) Note.

**2. Möglichkeit:** Wahl eines nicht in der Liste befindlichen Faches

**Vorgehensweise**: Fragen Sie zunächst den Prüfungsausschussvorsitzenden des Studiengangs, ob er das Fach befürwortet<sup>[1](#page-1-0)</sup>, dann den entsprechenden Fachdozenten, ob er bereit ist, Sie zu prüfen. Wenn nein, suchen Sie sich bitte ein anderes Fach. Wenn ja, füllen Sie das Formular "Prüfungsanmeldung von Zusatzfächern" aus und geben es im Studiengangsekretariat ab.

Sie finden das Formular unter der Rubrik "Hochschule", "Abteilungen & Einrichtungen", "Studentische Abteilung", "Prüfungsrechtliche Angelegenheiten", "Prüfungsamt", "Prüfungsanmeldung" und "Prüfungsanmeldung von Zusatzfächern, …".

Wenn Sie die nötigen 10 CP´s gesammelt haben, machen Sie bitte das Studiengangsekretariat darauf aufmerksam. Dieses verbucht dann das Modul 51910 bzw. 51911 mit den entsprechenden 10 CP´s und der entsprechenden (Durchschnitts-) Note.

Sind Ihre im Studiengangsekretariat angemeldeten Wahlpflichtfächer im Modul 51910 bzw. 51911 mit den entsprechenden 10 CP´s und der entsprechenden (Durchschnitts-) Note einmal verbucht, so ist keine Änderung mehr möglich. Die Teilnahme an einer Veranstaltung ohne erfolgreichen Abschluss wird vom Prüfungsamt innerhalb des Studiengangs nicht bescheinigt.

<span id="page-1-0"></span> <sup>1</sup> **Es werden keine Fächer befürwortet, die bereits im Studienangebot des Studiengangs KMU aufgelistet sind! Auch die eigene Muttersprache kann nicht anerkannt werden.**